## Order Online Support

Please fill out the document and send it back to us by e-mail.<sup>\*</sup> We will contact you promptly.

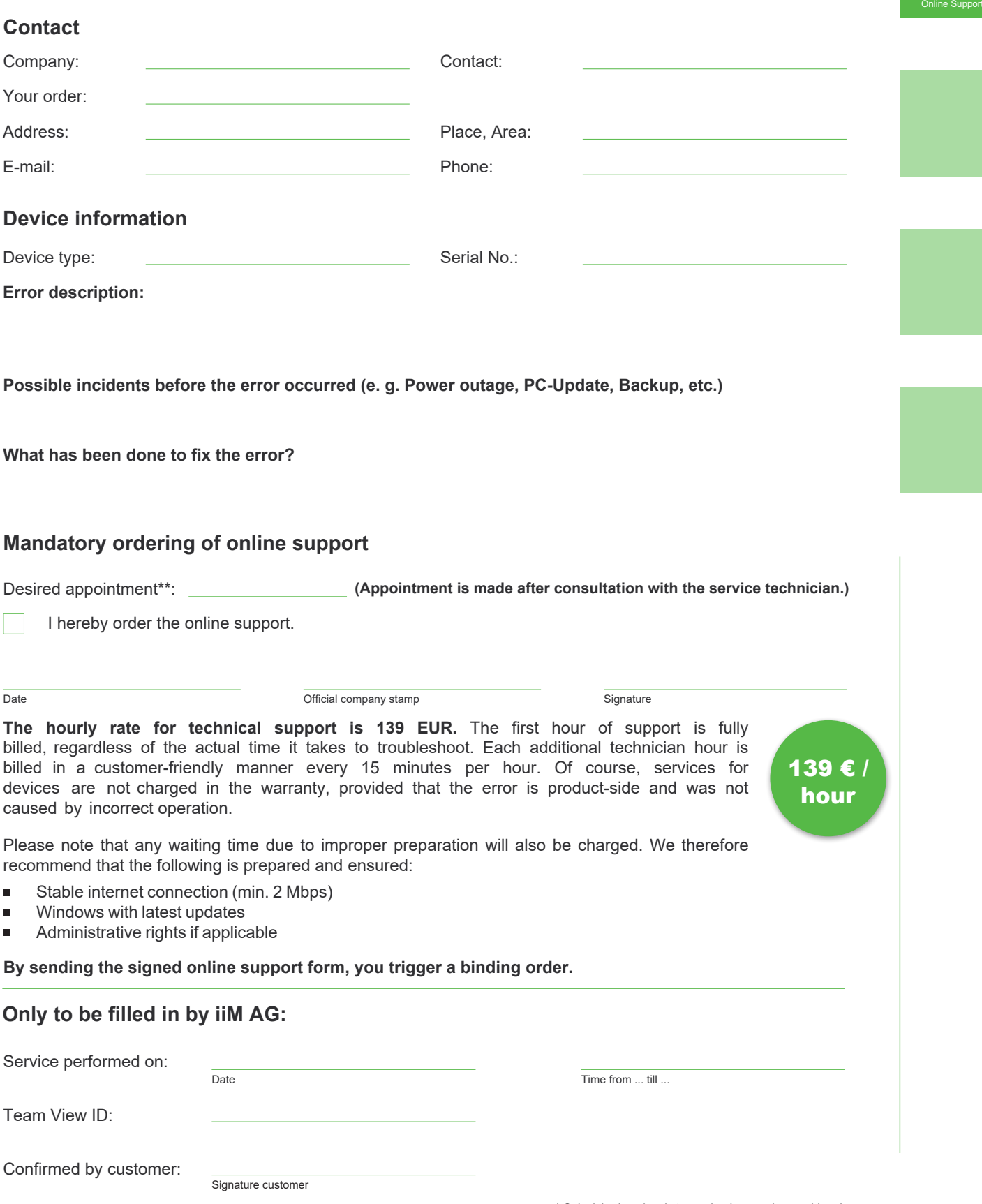

**iiM AG** Neuer Friedberg 5 D 98527 Suhl Phone: (+49) 3681 / 455 19-0 Fax: (+49) 3681 / 455 19-11 **www.iim-AG.com**

\* Only duly signed and stamped orders can be considered. \*\* Appointment can be changed by iiM employees upon request.